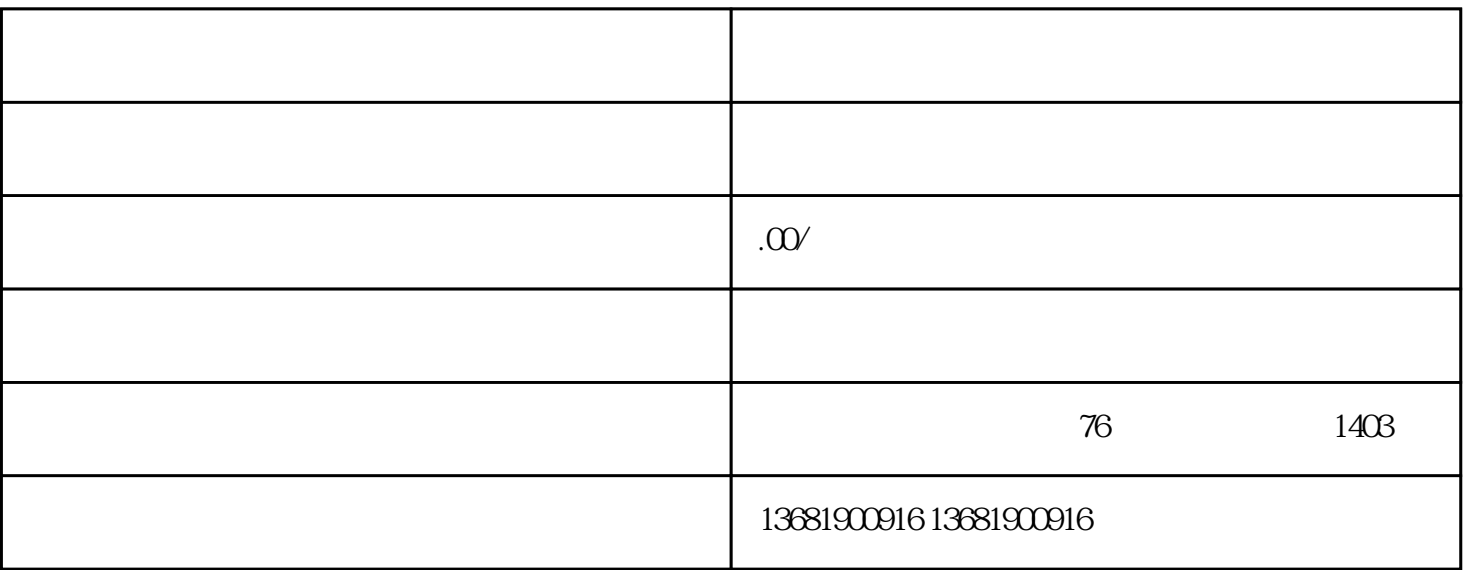

 $\,$ shouxuan $\,$ 

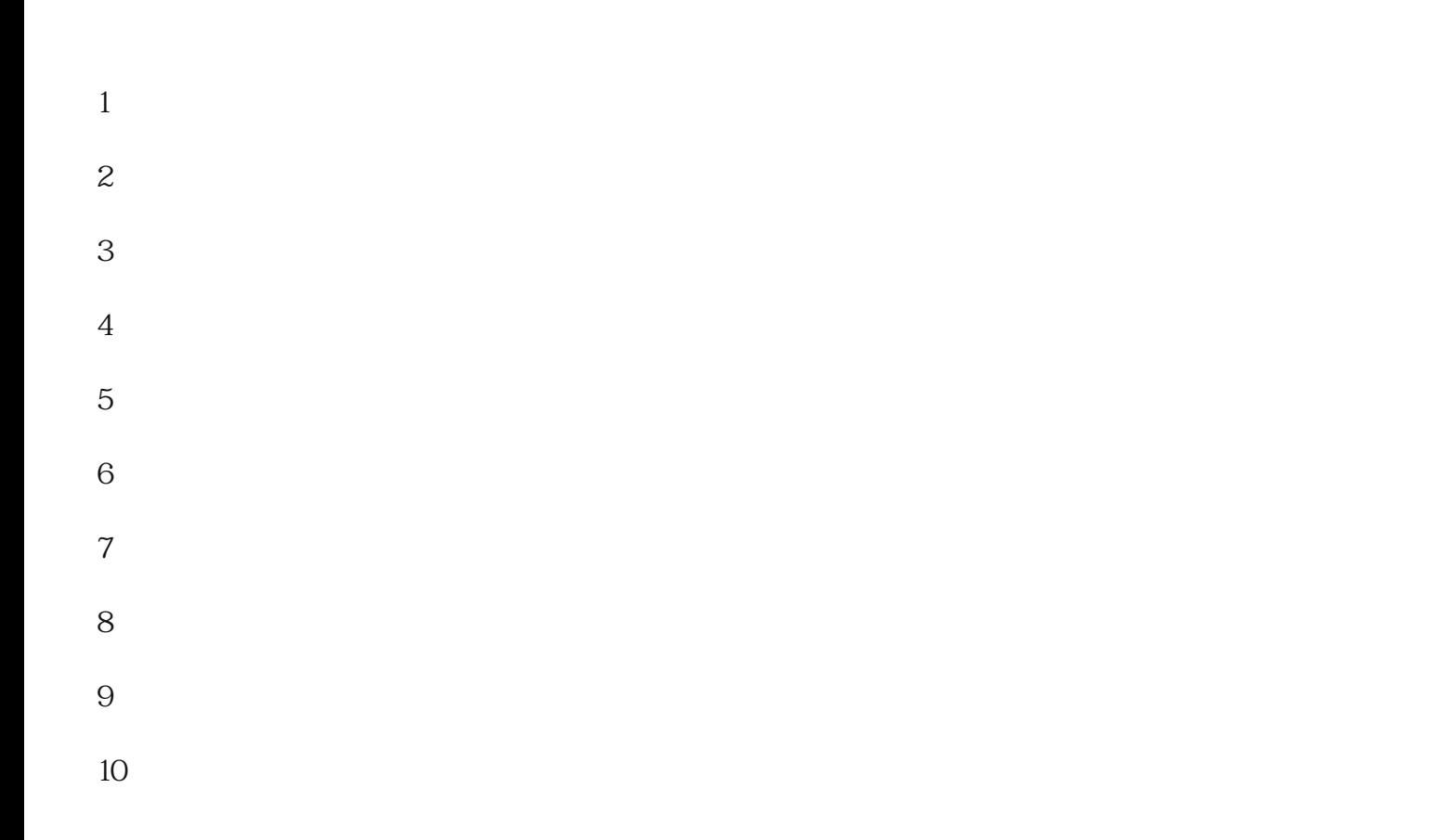

 $\frac{1}{2}$  ,  $\frac{1}{2}$  ,  $\frac{1$ 

 $(PDF$  )

 $\mathcal{R}$ 

 $\frac{a}{b}$ , where  $\frac{a}{b}$ 

 $\frac{1}{1}$